# **Hamilton:** *Natively* **bringing software engineering best practices to python data transformations**

DAGWorks (YCW23)

Stefan Krawczyk CEO; Ex-Stitch Fix, Ex-Nextdoor, Ex-LinkedIn Elijah ben Izzy CTO; Ex-Stitch Fix, Ex-Two Sigma

## **TL;DR**

### Q: Doing data transforms in python? **A: Hamilton** might be a fit for you!

#### pip install **sf-hamilton**

Get started in <15 minutes! <https://hamilton-docs.gitbook.io/>

# **The Agenda**

**A motivating story of DS pain The solution:** *Hamilton* **Hamilton @ Stitch Fix General Usage Native SWE: Problems & how Hamilton helps Summary OS Roadmap**

## **Backstory: an old model at Stitch Fix**

**Forecasting** the business (demand, signups, churn)

**Biggest problems here**

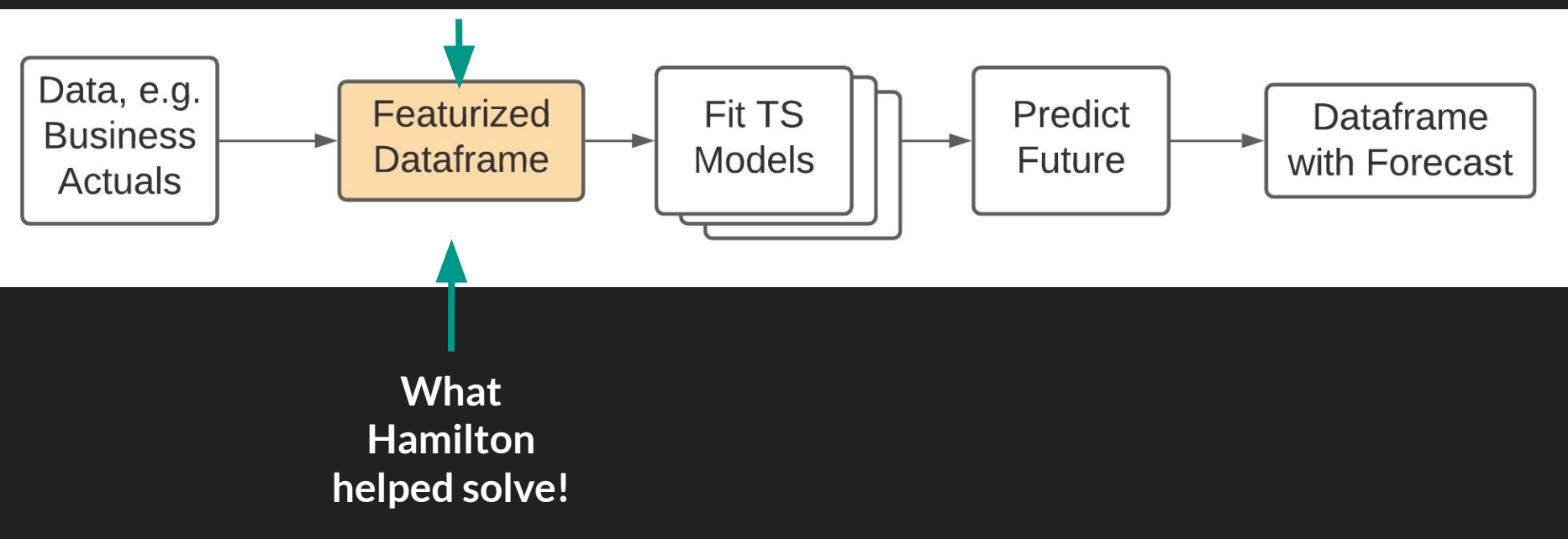

## **Backstory: TS -> Dataframe creation**

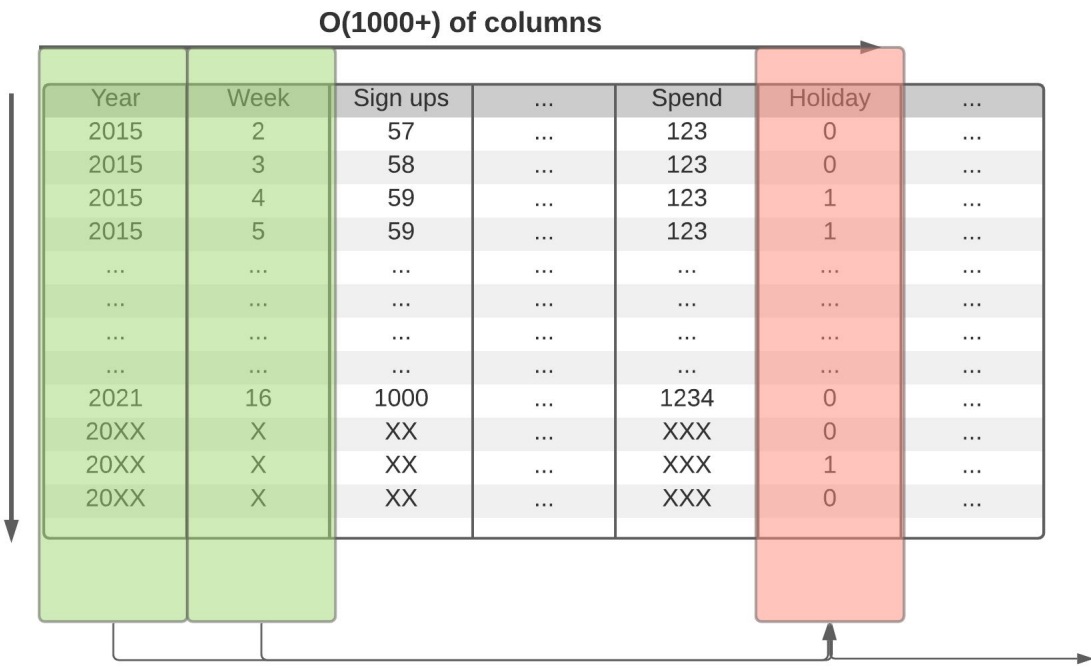

D(1000) weeks

**Columns are functions of other columns**

### **Backstory: TS -> Dataframe creation**

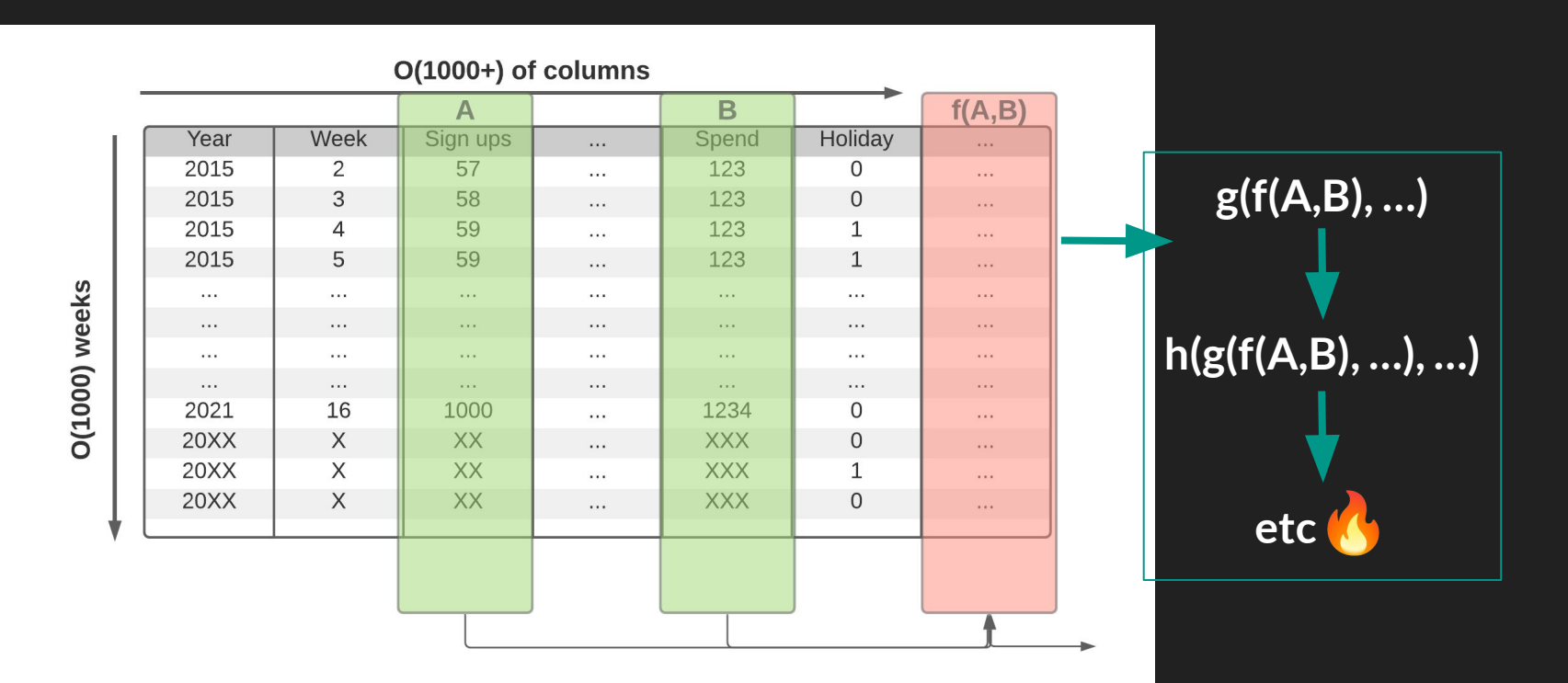

**df = loader.load\_actuals(dates) # e.g. spend, signups**

```
df = loader.load_actuals(dates) # e.g. spend, signups
if config['region'] == 'UK':
    df['holidays'] = is_uk_holiday(df['year'], df[' week'])
else:
```

```
df['holidays'] = is holiday(df['year'], df['week'])
```
**df = loader.load\_actuals(dates) # e.g. spend, signups if config['region'] == 'UK': df['holidays'] = is\_uk\_holiday(df['year'], df[' week']) else:**

 **df['holidays'] = is\_holiday(df['year'], df['week'])**  $df['avg 3wk spend'] = df['spend'].rolling(3).mean()$ **df['acquisition\_cost'] = df['spend'] / df['signups'] df['spend\_shift\_3weeks'] = df['spend'].shift(3)**

```
df = loader.load_actuals(dates) # e.g. spend, signups
if config['region'] == 'UK':
    df['holidays'] = is_uk_holiday(df['year'], df[' week'])
```
**else:**

 **df['holidays'] = is\_holiday(df['year'], df['week'])**  $df['avg 3wk spend'] = df['spend'].rolling(3).mean()$ **df['acquisition\_cost'] = df['spend'] / df['signups']**  $df['spend shift 3weeks'] = df['spend'] .shift(3)$ **df['special\_feature1'] = compute\_bespoke\_feature(df)**  $df['spend b'] = multiply columns(df['acquisition cost']$ ,  $df['B']$ 

```
df = loader.load_actuals(dates) # e.g. spend, signups
if config['region'] == 'UK':
```
 **df['holidays'] = is\_uk\_holiday(df['year'], df[' week']) else:**

 **df['holidays'] = is\_holiday(df['year'], df['week'])**  $df['avg 3wk spend'] = df['spend'] .rolling(3) .mean()$ **df['acquisition\_cost'] = df['spend'] / df['signups'] df['spend\_shift\_3weeks'] = df['spend'].shift(3) df['special\_feature1'] = compute\_bespoke\_feature(df)**  $df['spend b'] = multiply columns(df['acquisition cost']$ ,  $df['B']$ save df(df, "some location")

 $\bullet$ 

```
df = loader.load_actuals(dates) # e.g. spend, signups
if config['region'] == 'UK':
    df['holidays'] = is_uk_holiday(df['year'], df[' week'])
else:
```

```
 df['holidays'] = is_holiday(df['year'], df['week'])
df['avg 3wk spend'] = df['spend'].rolling(3).mean()df['acquisition_cost'] = df['spend'] / df['signups']
df['spend shift 3weeks'] = df['spend'].shift(3)df['special_feature1'] = compute_bespoke_feature(df)
df['spend b'] = multiply columns(df['acquisition cost'], df['B']save df(df, "some location")
```
**Now scale this code to 1000+ columns & a growing team** 

### **Problem: unit & integration testing; data quality**

**df = loader.load\_actuals(dates) # e.g. spend, signups if config['region'] == 'UK': df['holidays'] = is\_uk\_holiday(df['year'], df[' week']) else:**

 **df['holidays'] = is\_holiday(df['year'], df['week'])**  $df['avg 3wk spend'] = df['spend'].rolling(3).mean()$ **df['acquisition\_cost'] = df['spend'] / df['signups'] df['spend\_shift\_3weeks'] = df['spend'].shift(3) df['special\_feature1'] = compute\_bespoke\_feature(df)**  $df['spend b'] = multiply columns(df['acquisition cost']$ ,  $df['B']$ save df(df, "some location")

**Now scale this code to 1000+ columns & a growing team** 

### **Problem: code readability & documentation**

**df = loader.load\_actuals(dates) # e.g. spend, signups if config['region'] == 'UK':**

 **df['holidays'] = is\_uk\_holiday(df['year'], df[' week']) else:**

 **df['holidays'] = is\_holiday(df['year'], df['week'])**  $df['avg 3wk spend'] = df['spend'].rolling(3).mean()$ **df['acquisition\_cost'] = df['spend'] / df['signups'] df['spend\_shift\_3weeks'] = df['spend'].shift(3) df['special\_feature1'] = compute\_bespoke\_feature(df)**  $df['spend b'] = multiply columns(df['acquisition cost'], df['B'])$ save df(df, "some location") **?**

**Now scale this code to 1000+ columns & a growing team** 

 $\bullet$ 

### **Problem: difficulty in tracing lineage**

```
df = loader.load_actuals(dates) # e.g. spend, signups
  if config['region'] == 'UK':
      df['holidays'] = is_uk_holiday(df['year'], df[' week'])
  else:
      df['holidays'] = is_holiday(df['year'], df['week'])
  df['avg 3wk spend'] = df['spend'].rolling(3).mean()df['acquisition_cost'] = df['spend'] / df['signups']
  df['spend_shift_3weeks'] = df['spend'].shift(3)
  df['special_feature1'] = compute_bespoke_feature(df)
df['spend_b'] = multiply_columns(df['acquisition_cost'], df['B'])
  save df(df, "some location")
```
**Now scale this code to 1000+ columns & a growing team** 

### **Problem: code reuse and duplication**

**df = loader.load\_actuals(dates) # e.g. spend, signups if config['region'] == 'UK': df['holidays'] = is\_uk\_holiday(df['year'], df[' week']) else: df['holidays'] = is\_holiday(df['year'], df['week']) df['avg\_3wk\_spend'] = df['spend'].rolling(3).mean() df['acquisition\_cost'] = df['spend'] / df['signups'] df['spend\_shift\_3weeks'] = df['spend'].shift(3) df['special\_feature1'] = compute\_bespoke\_feature(df)**  $df['spend b'] = multiply columns(df['acquisition cost'], df['B'])$ save df(df, "some location")  $\mathbb{\ast}$ 

**Now scale this code to 1000+ columns & a growing team** 

### **Problem: onboarding**

**df = loader.load\_actuals(dates) # e.g. spend, signups if config['region'] == 'UK': df['holidays'] = is\_uk\_holiday(df['year'], df[' week']) else:**

 **df['holidays'] = is\_holiday(df['year'], df['week'])**  $df['avg 3wk spend'] = df['spend'].rolling(3).mean()$ **df['acquisition\_cost'] = df['spend'] / df['signups'] df['spend\_shift\_3weeks'] = df['spend'].shift(3) df['special\_feature1'] = compute\_bespoke\_feature(df)**  $df['spend b'] = multiply columns(df['acquisition cost']$ ,  $df['B']$ save df(df, "some location")

**Now scale this code to 1000+ columns & a growing team** 

### **Problem: debugging**

**df = loader.load\_actuals(dates) # e.g. spend, signups if config['region'] == 'UK': df['holidays'] = is\_uk\_holiday(df['year'], df[' week']) else:**

 **df['holidays'] = is\_holiday(df['year'], df['week'])**  $df['avg 3wk spend'] = df['spend'] .rolling(3) .mean()$ **df['acquisition\_cost'] = df['spend'] / df['signups'] df['spend\_shift\_3weeks'] = df['spend'].shift(3) df['special\_feature1'] = compute\_bespoke\_feature(df)**  $df['spend b'] = multiply columns(df['acquisition cost']$ ,  $df['B']$ save df(df, "some location")

**Now scale this code to 1000+ columns & a growing team** 

## **Backstory: an old model at Stitch Fix**

#### **Q: What happens when you have all of those problems, and…**

- ❏ You want to expand your models to new regions?
- ❏ You have to add complex scenarios on management's whim?
- ❏ You have a data bug and very little time to solve it?

#### **A: It wasn't fun.**

+ This is not a unique experience to Stitch Fix, time-series forecasting, or even pandas

#### **Questions for you!**

- **1. Are any of these pains familiar to you? If so, which ones?**
- **2. Do you have some other pains related to modeling?**

#### ✋ **Raise hand | Unmute !**

# **The Agenda**

**A motivating story of DS pain The solution:** *Hamilton* **Hamilton @ Stitch Fix General Usage Native SWE: Problems & how Hamilton helps Summary OS Roadmap**

#### **Hamilton: the "A-ha" Moment**

**Idea:** What if every output (column) corresponded to exactly one python fn?

**Addendum:** What if you could determine the dependencies from the way that function was written?

> *In Hamilton, the output (e.g. column) is determined by the name of the function. The dependencies are determined by the input parameters.*

## **Old Way vs Hamilton Way:**

#### **Instead of\***

**df['c'] = df['a'] + df['b'] df['d'] = transform(df['c'])**

#### **You declare def c(a: pd.Series, b: pd.Series) -> pd.Series: """Sums a with b""" return a + b def d(c: pd.Series) -> pd.Series:** **"""Transforms C to ...""" new\_column = \_transform\_logic(c) return new\_column**

*(driver code not shown, also Hamilton is python type agnostic)*

## **Old Way vs Hamilton Way:**

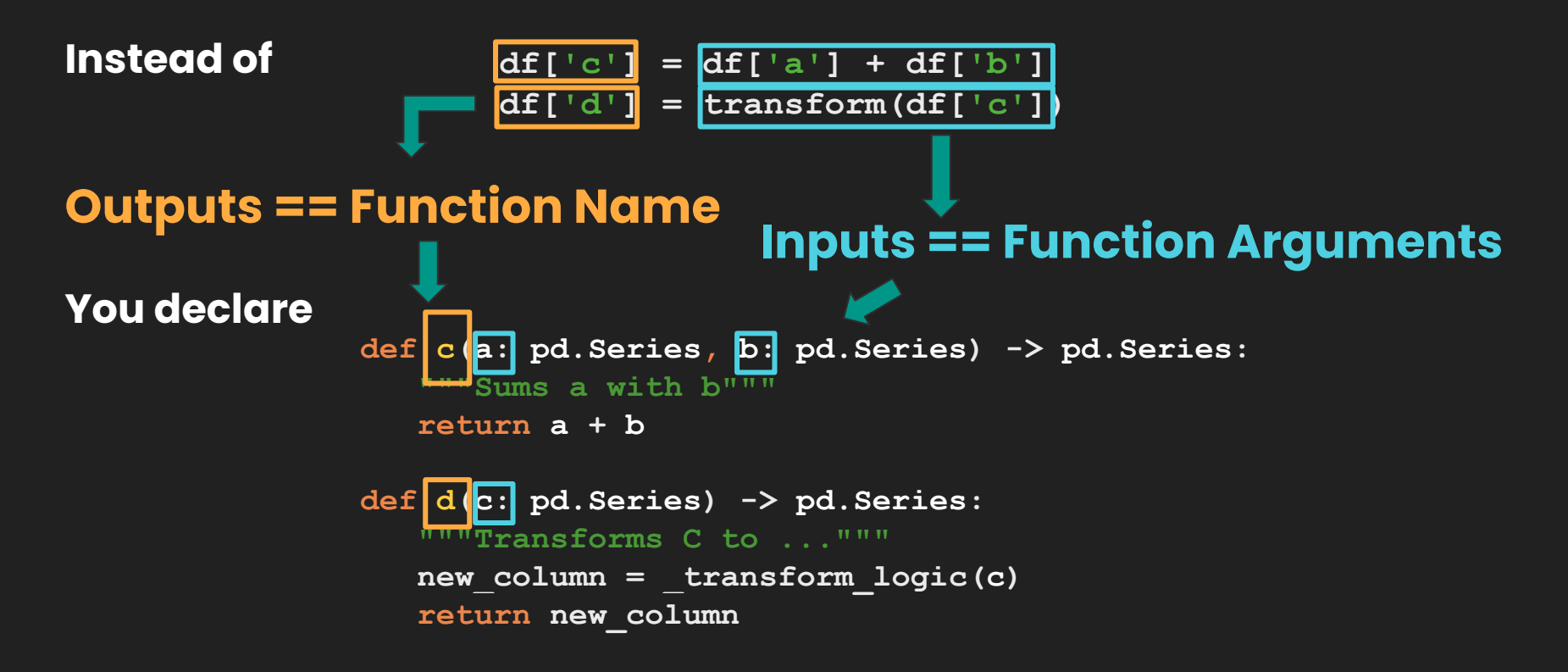

## **Full Hello World**

Functions

**# feature\_logic.py def c(a: pd.Series, b: pd.Series) -> pd.Series: """Sums a with b""" return a + b**

**def d(c: pd.Series) -> pd.Series:** **"""Transforms C to ...""" new\_column = \_transform\_logic(c) return new\_column**

Driver says what/when to execute

**# run.py from hamilton import driver import feature\_logic**  $dr =$  driver.Driver({'a':  $\dots,$  'b':  $\dots$ }, feature logic)  $df$  result =  $dr$ .execute( $[ 'c', 'd' ] )$ **print(df\_result)**

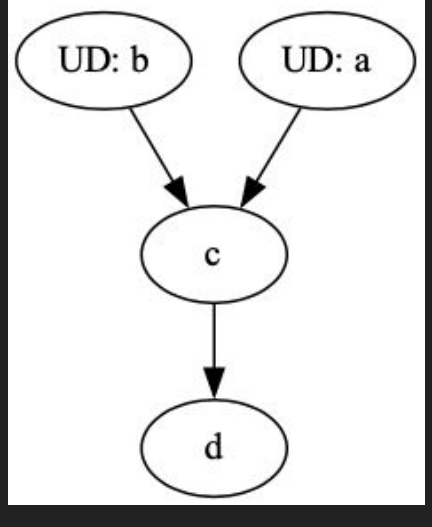

## **Hamilton TL;DR:**

- 1. For each transform  $(=)$ , you write a function(s)
- 2. Functions declare a DAG
- 3. Hamilton handles DAG execution

```
# feature_logic.py
def c(a: pd.Series, b: pd.Series) -> pd.Series:
    """Replaces c = a + b"""
    return a + b
```

```
def d(c: pd.Series) -> pd.Series:
    """Replaces d = transform(c)"""
    new_column = _transform_logic(c)
    return new_column
```
#### **# run.py from hamilton import driver import feature\_logic dr = driver.Driver({'a': ..., 'b': ...}, feature\_logic)**  $df$  result =  $dr$ .execute( $[ 'c', 'd' ]$ ) **print(df\_result)**

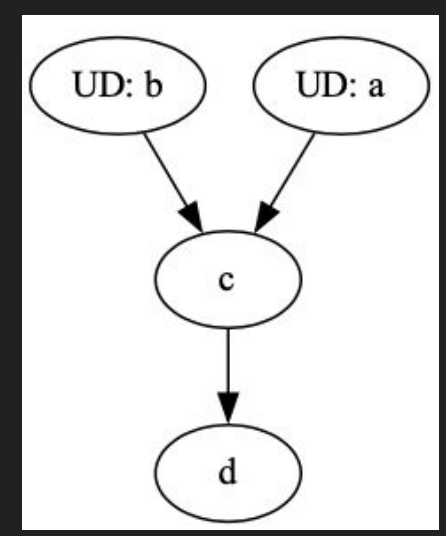

#### **But Wait, There's More…!**

#### **Q: Doesn't Hamilton make your code more verbose?**

A: Yes, but not always a bad thing. When it is, we have decorators!

- ❏ @**tag** # attach metadata
- ❏ @**parameterize** # curry + repeat a function
- ❏ @**extract\_columns** # one dataframe -> multiple series
- ❏ @**extract\_outputs** # one dict -> multiple outputs
- ❏ @**check\_output** # data validation; very lightweight
- ❏ @**config**.**when** # conditional transforms
- ❏ *@... # new ones often*

## **And then there's visualization: e.g.**

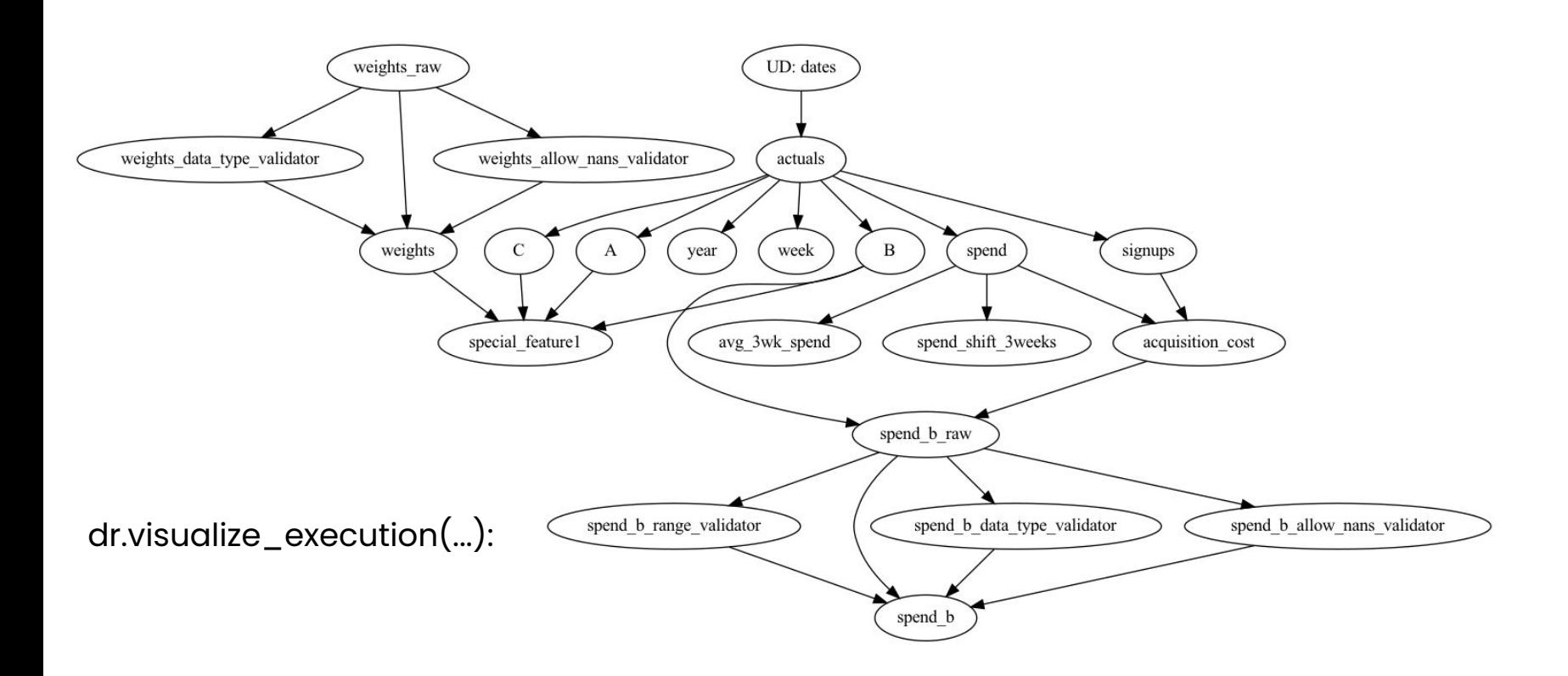

# **The Agenda**

**A motivating story of DS pain The solution:** *Hamilton* **Hamilton @ Stitch Fix General Usage Native SWE: Problems & how Hamilton helps Summary OS Roadmap**

## **Hamilton @ Stitch Fix**

Running in production for **3+** years

Initial use-case grew to manage **4000+** feature definitions

Data science teams **v** it

- ❏ Enabled 4x faster monthly model + feature update
- ❏ Easy to onboard new team members lineage & docs FTW!
- ❏ Code reviews are simpler
- ❏ Finally have unit tests
- ❏ Auto-generated sphinx documentation

# **The Agenda**

**A motivating story of DS pain The solution:** *Hamilton* **Hamilton @ Stitch Fix General Usage Native SWE: Problems & how Hamilton helps Summary OS Roadmap**

## **General usage of Hamilton**

#### **What is Hamilton good for?**

- Anyone having to deal with a lot of transforms
	- Time-series feature engineering (origin)
	- Tired of managing scripts that do transformations…
- Code & software best practices enthusiasts
- *Still scratching the surface here*!
	- E.g. Can logically model a lot of problems, and decide later how to materialize it.

#### **What is Hamilton** *not* **good for?**

● "Dynamic DAGs" that change what should be computed based on the output of the prior step.

### **Overview: General usage of Hamilton**

- 1. Create functions in module(s).
- 2. Create drivers to drive execution of those functions.
- 3. Execute driver code.

#### Notes:

- Can model *any python object creation* (not just pandas), e.g. ML flows.
- **Batch**: use Hamilton within Airflow (et al), Jupyter notebook etc.
- **Online**: embed within python streaming / python web services

## **Modeling e.g. featurization**

*"""Some docs"""*

*"""Some docs"""*

**return some\_library(year, week) def avg\_3wk\_spend(spend: pd.Series) -> pd.Series:**

**def holidays(year: pd.Series, week: pd.Series) -> pd.Series:**

### Data loading & Feature code:

UD: year

Via

Driver:

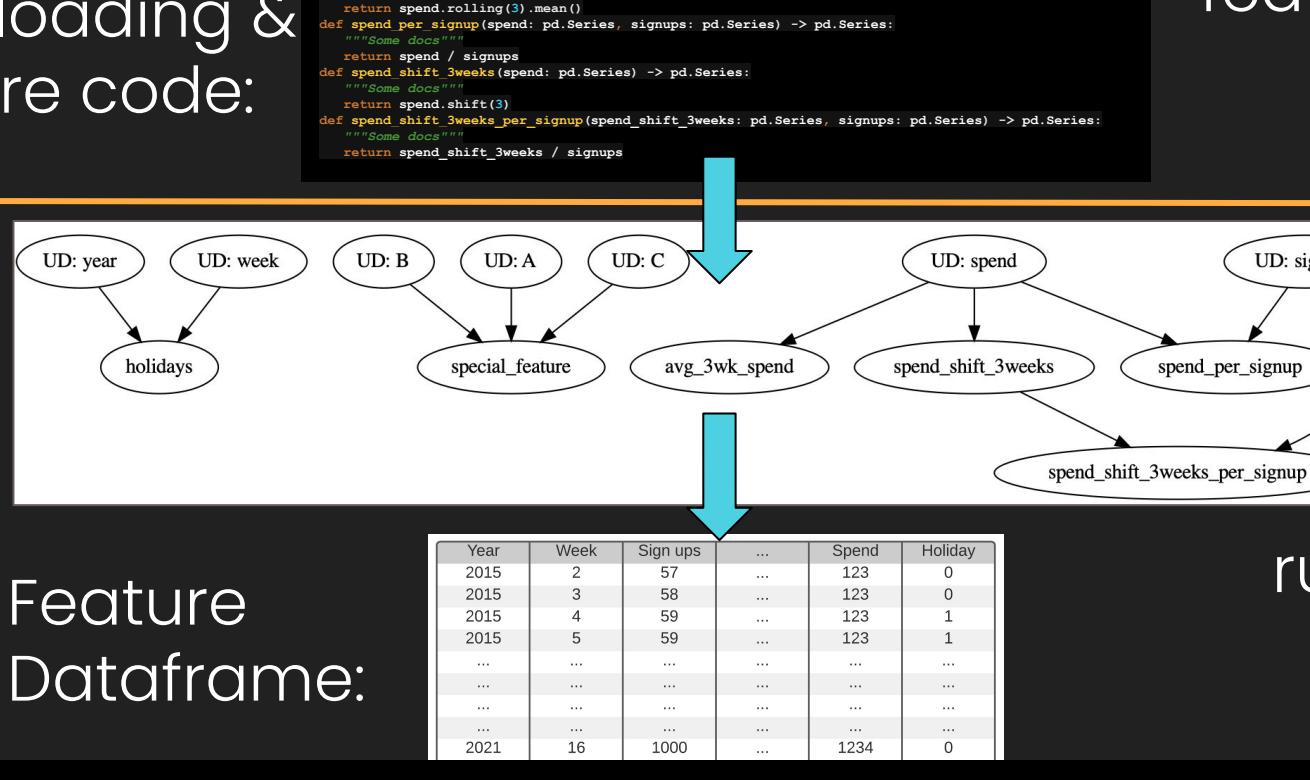

### features.py

run.py

UD: signups

## **Modeling e.g. featurization**

Code that needs to be written:

- 1. Functions to load data
	- a. normalize/create common index to join on
- 2. Feature functions
	- a. Optional: model functions.
- 3. Drivers materialize data
	- a. DAG is walked for only what's needed.

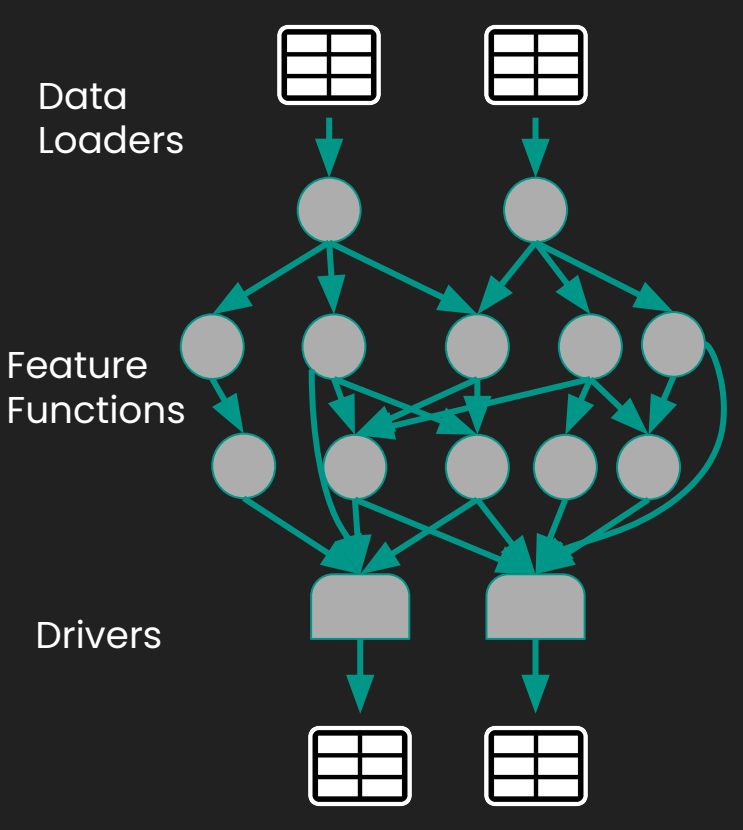

## **Modeling e.g. featurization**

Code that needs to be written:

- 1. Functions to load data
	- a. normalize/create common index to join on
- 2. Feature functions
	- a. Optional: model functions.
- 3. Drivers materialize data
	- a. DAG is walked for only what's needed.

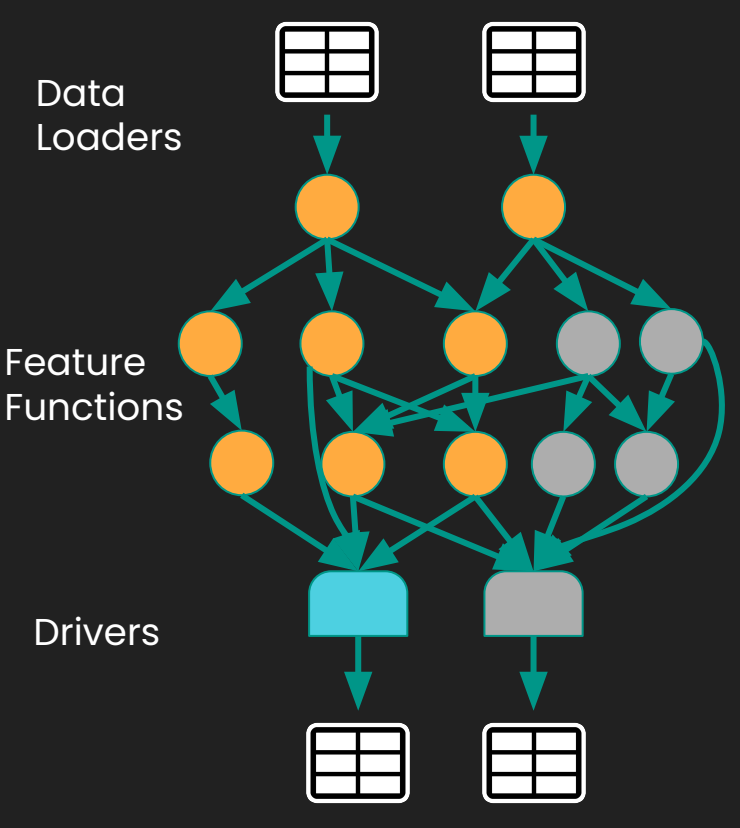

# **The Agenda**

**A motivating story of DS pain The solution:** *Hamilton* **Hamilton @ Stitch Fix General Usage Native SWE: Problems & how Hamilton helps Summary OS Roadmap**

## **Native SWE: Problems with Python transform Code**

> Human/Team:

- Highly coupled code
- **•** In ability to reuse/understand work
- Broken/unhealthy production pipelines

> Machines:

- Data is too big to fit in memory
- Cannot easily parallelize computation

} **Hamilton** helps here!

} **Hamilton** has integrations here!

## **Native SWE: Scaling Humans/Teams**

Hamilton Functions:

```
# client_features.py
@tag(owner='Data-Science', pii='False')
@check_output(data_type=np.float64, range=(-5.0, 5.0), allow_nans=False)
def height_zero_mean_unit_variance(height_zero_mean: pd.Series,
                                    height_std_dev: pd.Series) -> pd.Series:
    """Zero mean unit variance value of height"""
    return height_zero_mean / height_std_dev
```
Hamilton Features:

- 
- 
- 
- Central definition store (in code)
- 

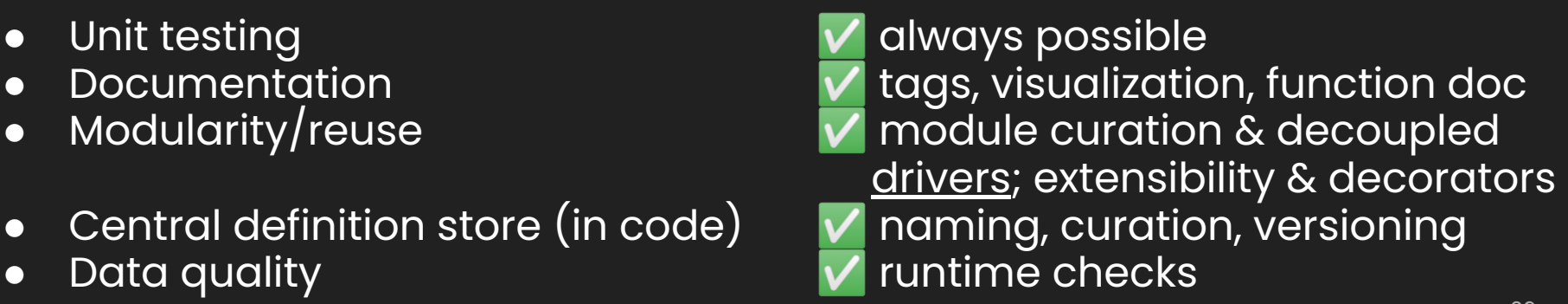

### **Example: @config - encapsulation of logic**

#### Before

**if config['region'] == 'UK': df['holidays'] = …**

```
else:
```

```
 df['holidays'] = …
```
#### After

```
@config.when(region="US")
```
**def holidays\_\_us(dep1: pd.Series, dep2: str) -> pd.Series:**

```
@config.when(region="UK")
```
def holidays uk(dep1: pd.Series, other dep: str) -> pd.Series:

### **Example: Documentation**

#### **Before**

```
df = loader.load_actuals(dates) # e.g. spend, signups
if config['region'] == 'UK':
    df['holidays'] = is_uk_holiday(df['year'], df[' week'])
else:
   df['holidays'] = is holiday(df['year'], df['week'])df['avg 3wk spend'] = df['spend'].rolling(3).mean()
df['acquisition_cost'] = df['spend'] / df['signups']
df['spend_shift_3weeks'] = df['spend'].shift(3)
df['special_feature1'] = compute_bespoke_feature(df)
df['spend_b'] = multiply_columns(df['acquisition_cost'], df['B'])
save_df(df, "some_location")
```
- **Discovery of what's there?** Where do I start?
- 
- 
- **- Who owns things? Onboarding/Offboarding**
- **- Where is the code that created this output?**

## **Example: Documentation**

#### **After**

**# client\_features.py @tag(owner='Data-Science', pii='False')**

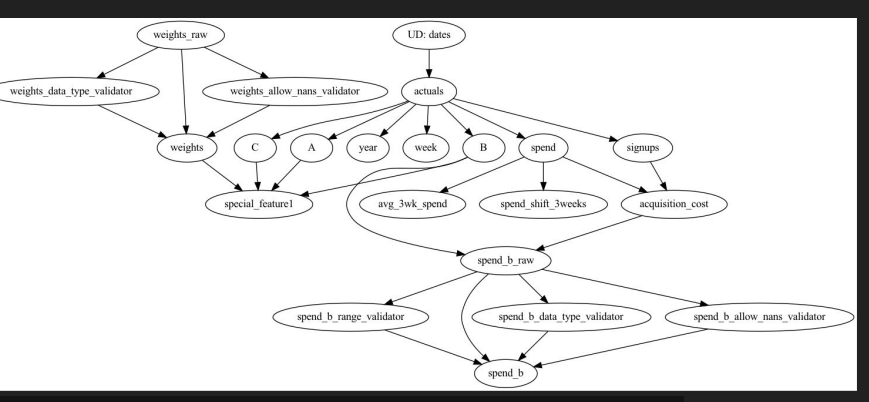

**@check\_output(data\_type=np.float64, range=(-5.0, 5.0), allow\_nans=False) def height\_zero\_mean\_unit\_variance(height\_zero\_mean: pd.Series, height\_std\_dev: pd.Series) -> pd.Series:**

*"""Zero mean unit variance value of height"""*

**return height\_zero\_mean / height\_std\_dev**

- **- Module name**
- **- @tag & @check\_output**
- **- Function & parameter names**
- **- Function doc strings → sphinx docs**
- **- 1-1 output to function mapping**

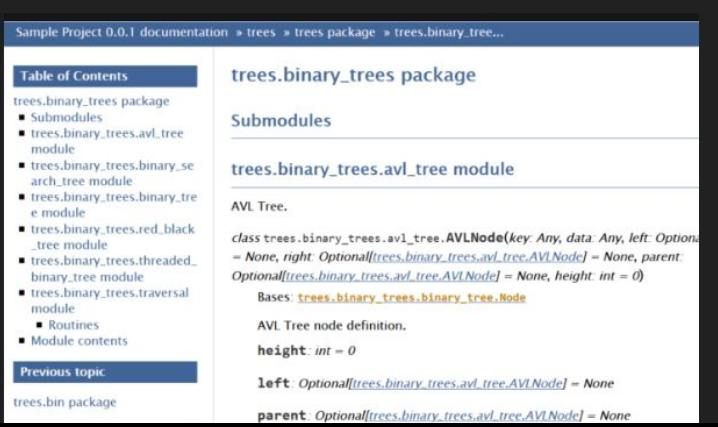

## **Example: data quality**

#### **Before**

- 1. Execute code to create data
- 2. Run data through various tests
- 3. If error, find code to debug …

Updates:

- 1. Update code, forget to update data tests.
- 2. Run data through various tests
- 3. If error, update test.

#### **After (shift left)**

- Put expectation on function
- 2. Execute code error / warn.
- 3. If error, know exactly where in your code to start debugging from

Updates:

1. Update code and update expectation in same PR!

```
@check_output(schema=...)
def height_feature(...) -> pd.Series:
    # some logic
```
## **Native SWE: Scaling Humans/Teams**

Code base implications:

- 1. Functions are always in modules
- 2. Driver script, i.e execution script, is decoupled from functions.

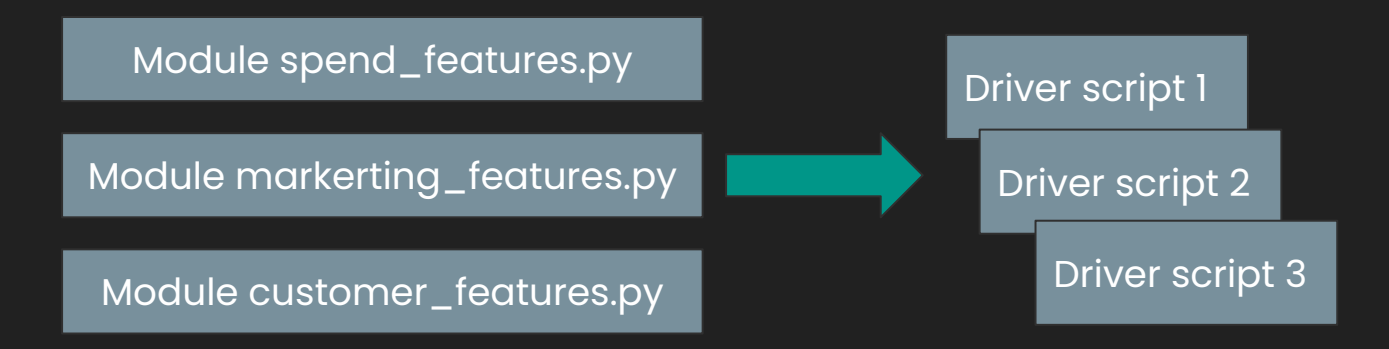

> Code reuse from day one!

> Low maintenance to support many driver scripts

## **Example: driver contexts - decoupling concerns**

#### **Before**

```
df = loader.load_actuals(dates) # e.g. spend, signups
if config['region'] == 'UK':
   df['holidays'] = is uk holiday(df['year'], df[' week'])else:
    df['holidays'] = is_holiday(df['year'], df['week'])
df['avg 3wk spend'] = df['spend'].rolling(3).mean()df['acquisition cost'] = df['spend'] / df['signups']df['spend_shift_3weeks'] = df['spend'].shift(3)
df['special_feature1'] = compute_bespoke_feature(df)
df['spend b'] = multiply columns(df['acquisition cost'], df['B'])save_df(df, "some_location")
```
#### Easy to couple:

- Where data comes from.
- 2. Logic to process it.
- 3. Different concerns because of code inertia - "just append".

Hard to reuse logic.

#### **After**

#### # logic\_modules\*.py

**def avg\_3wk\_spend(spend: pd.Series) -> pd.Series:**

```
@config.when(region="US")
def holidays(dep1: pd.Series, dep2: str) -> pd.Series:
```

```
# us_driver.py
```

```
# uk_driver.py
```
#### Hard to couple:

- 1. Where data comes from.
- 2. Different needs in the same code.

Easy to add new contexts and reuse existing logic.

## **Native SWE: Scaling Compute/Data with Hamilton**

Hamilton has the following integrations out of the box:

- Ray
	- Single process -> Multiprocessing -> Cluster
- Dask
	- Single process -> Multiprocessing -> Cluster
- Pandas on Spark
	- Uses enables using Pandas Spark API with your Pandas code easily
- Switching to run on Ray/Dask/Pandas on Spark requires:

#### **> Only changing driver.py code\***

**>** Pandas on Spark also needs changing how data is loaded.

**Native SWE?** *Decoupling of dataflow from execution.*

## **Hamilton + Ray/Dask/Spark: Driver only change**

```
# run.py
from hamilton import driver
import data_loaders
import date_features
import spend_features
config = {...} # config, e.g. data_location
dr = driver.Driver(config,
                   data_loaders,
                  date_features,
                  spend_features)
features wanted = [...] # choose subset wanted
feature_df = dr.execute(features_wanted)
save(feature_df, 'prod.features')
```
## **Hamilton + Ray: Driver only change**

```
# run.py
run_on_ray.py
from hamilton import base, driver
from hamilton.experimental import h_ray
configuration \mathbf{r} a configuration \mathbf{r} and \mathbf{r} and \mathbf{r} and \mathbf{r} and \mathbf{r} and \mathbf{r} and \mathbf{r} and \mathbf{r} and \mathbf{r} and \mathbf{r} and \mathbf{r} and \mathbf{r} and \mathbf{r} and \mathbf{r} 
driver. driver in the config = {...}
 data_loaders,
rga = h_ray.RayGraphAdapter(
date_features,
 result_builder=base.PandasDataFrameResult())
spend_features)
dr = driver.Driver(config,
features, data_loaders, date_features, spend_features,
features_wanted = dr.executed = dr.executed = dr.executed = dr.executed = dr.executed
save(feature_df, 'prod.features')
features_wanted = [...] # choose subset wanted
feature_df = dr.execute(features_wanted,
                                      inputs=date_features)
save(feature_df, 'prod.features')
ray.shutdown()
```
## **Hamilton + Dask: Driver only change**

```
# run.py
run_on_dask.py
```

```
from hamilton import base, driver
from hamilton.experimental import h_dask
client = Client(Cluster(...)) # dask cluster/client
driver. driver in the config = {...}
 data_loaders,
dga = h_dask.DaskGraphAdapter(client,
date_features,
 result_builder=base.PandasDataFrameResult())
spend_features)
dr = driver.Driver(config,
features, data_loaders, date_features, spend_features,
features_wanted = dr.executed = dr.executed = dr.executed = dr.executed = dr.executed
save(feature_df, 'prod.features')
features_wanted = [...] # choose subset wanted
feature_df = dr.execute(features_wanted,
                             inputs=date_features)
save(feature_df, 'prod.features')
client.shutdown()
```
## **Hamilton + Spark: Driver change + loader**

**# run.py run\_on\_pandas\_on\_spark.py**

```
import pyspark.pandas as ps
from hamilton import base, driver
from hamilton.experimental import h_spark
dr = driver.Driver(config,
spark = SparkSession.builder.getOrCreate()
\mathsf{ps}.\mathsf{set\_option}\left(\ldots\right)spend_features)
skga = h_dask.SparkKoalasGraphAdapter(spark, spine='COLUMN_NAME',
fieatures f f choose.PandasDataFrameResult())
\mathbf{dr} = driver.Driver(config,
sample, 'prode.features', 'prod.features', 'prode.features', spend_features,
config = {...}
                     adapter=skga)
features_wanted = [...] # choose subset wanted
feature_df = dr.execute(features_wanted,
                          inputs=date_features)
save(feature_df, 'prod.features')
spark.stop()
```
# **Hamilton + Ray/Dask: How does it work?**

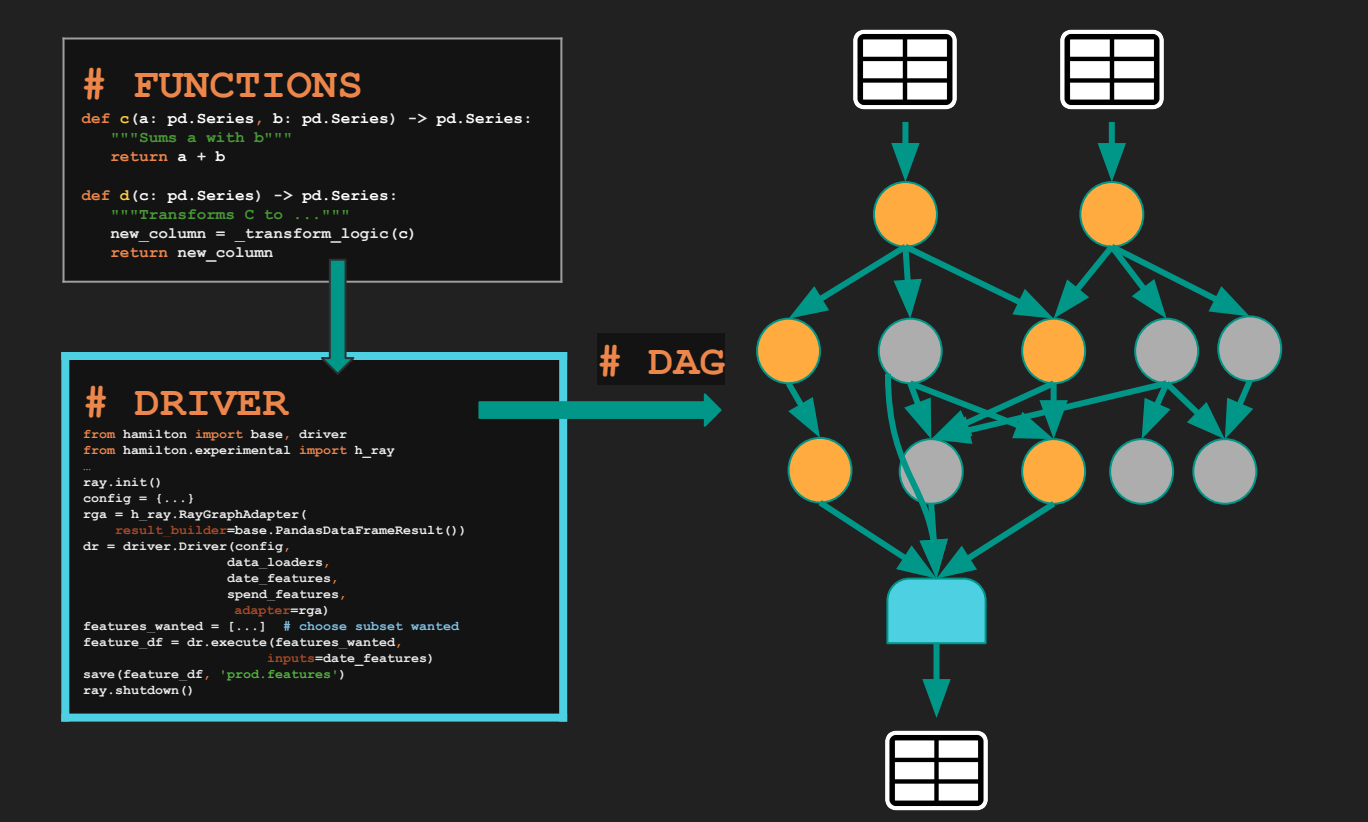

## **Hamilton + Ray/Dask: How does it work?**

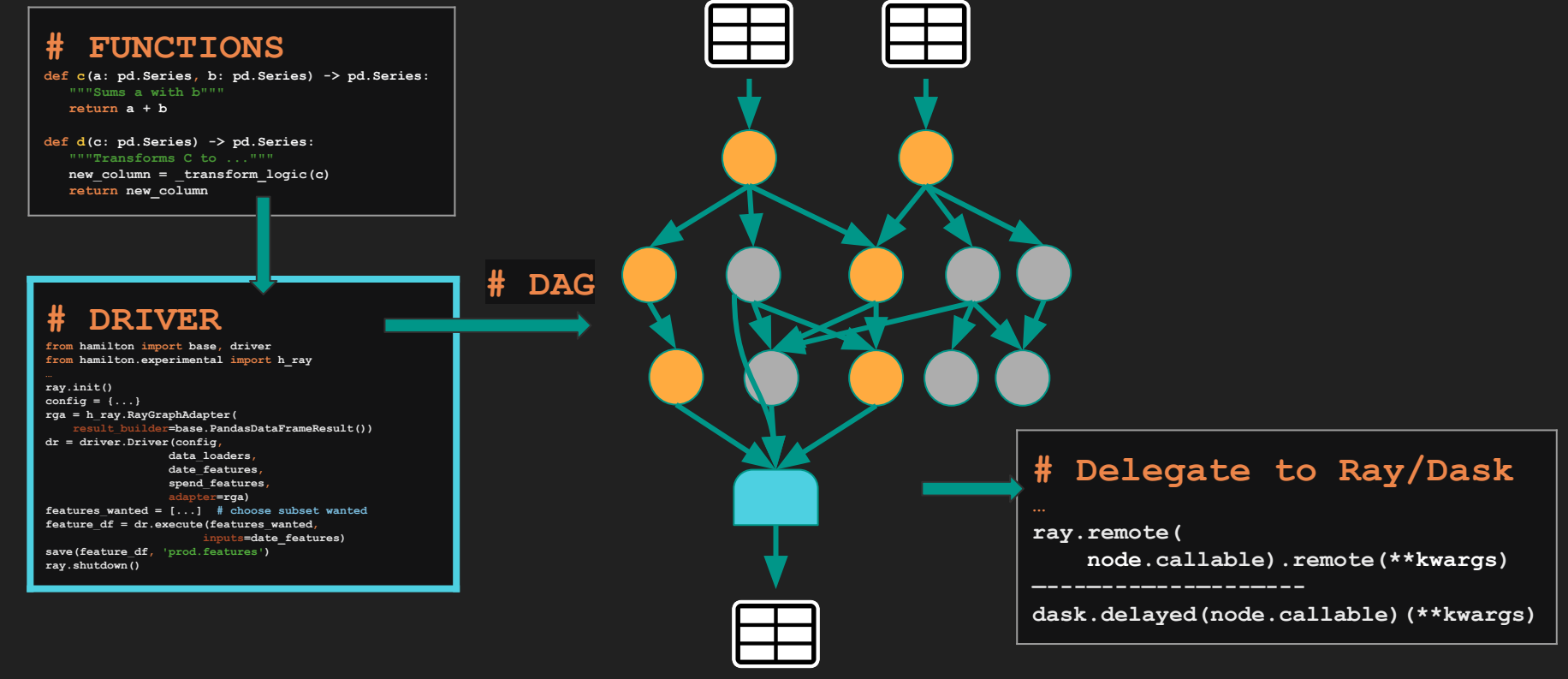

## **Hamilton + Spark: How does it work?**

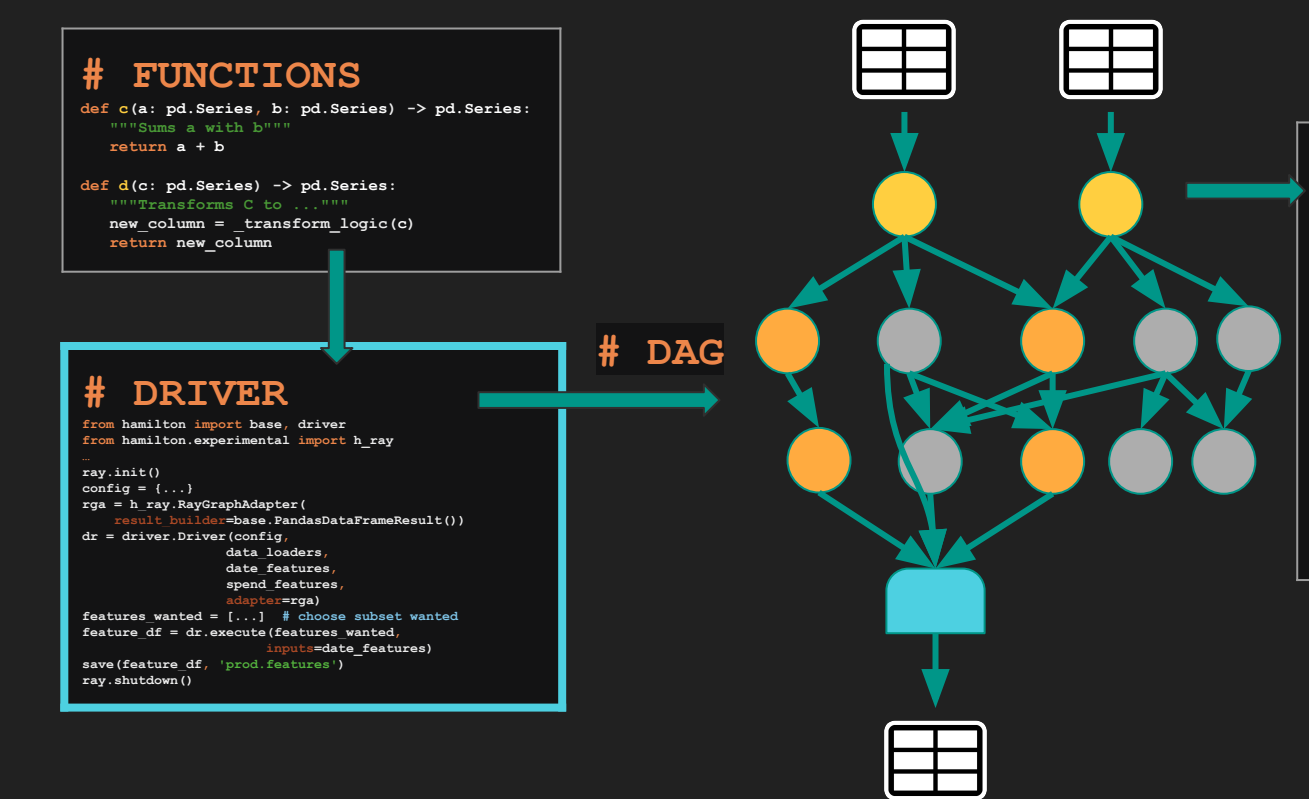

#### **# With Spark**

**Change these to load Spark "Pandas" equivalent object instead.**

**Spark will take care of the rest.**

## **Hamilton + Ray/Dask/Pandas on Spark: Caveats**

Things to think about:

- 1. Serialization:
	- a. Hamilton defaults to serialization methodology of these frameworks.
- 2. Memory:
	- a. Defaults should work. But fine tuning memory on a "function" basis is not exposed.
- 3. Python dependencies:
	- a. You need to manage them.
- 4. Looking to graduate these APIs from *experimental status*
- >> Looking for contributions here to extend support in Hamilton! <<

Otherwise `**modin**` is also an option – but requires changing imports.

### **Native SWE - How Hamilton Helps: Summary**

#### **Hamilton forces you to write transforms as python functions.**

These python functions provide everything you need:

- ❏ **Unit testing**: *simple plain python functions!*
- ❏ **Documentation**: *use the docstring & create visualizations*
- ❏ **Modularity**: *Small pieces -> by definition*
- ❏ **Catalog**: via *Code -> "definition store"*
- ❏ **Debugging**: Methodical
- ❏ **Trustworthy data**: *Validation included out of the box with @check\_output*

**Decorators** → powerful, higher-order operations (didn't cover here)

**Driver** → decouple transform definition from execution

# **The Agenda**

**A motivating story of DS pain The solution:** *Hamilton* **Hamilton @ Stitch Fix General Usage Native SWE: Problems & how Hamilton helps Summary OS Roadmap**

### **Summary: Hamilton natively brings SWE best practices**

- Hamilton is a declarative paradigm to describe data/feature transformations
	- Embeddable anywhere that runs python.
- It grew out of a need to tame a feature (i.e. transform) code base
	- it'll make yours better too!
- The Hamilton paradigm scales humans/teams through software engineering best practices that come naturally.
- **Hamilton** paired with a system (e.g. modin, ray, etc) enables one to:

*scale humans/teams* **and** *scale data/compute*.

# **The Agenda**

**A motivating story of DS pain The solution:** *Hamilton* **Hamilton @ Stitch Fix General Usage Native SWE: Problems & how Hamilton helps Summary OS Roadmap**

## **OS Progress**

#### **Early stages, but thriving community**

❏ Being used in production in multiple companies (see below) ❏ 800+ stars on github

### **Looking for**

- ❏ Contributors
- ❏ Bug hunters
- ❏ User feedback
- IBM UK Govt. Digital Services British Cycling Team Transfix Pacific Northwest National Laboratories – Stitch Fix – ...

## **Our Vision**

#### **The connecting layer that makes it easy to connect with:**

Connect with orchestration frameworks

 $\mathcal{G}_n$  dagster  $\bullet$  PREFECT 2.0

Integrate with data quality vendors/OS options whylogs

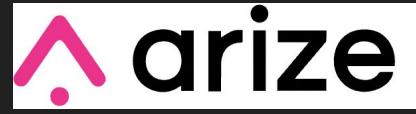

Integrate loading from a variety of upstream sources

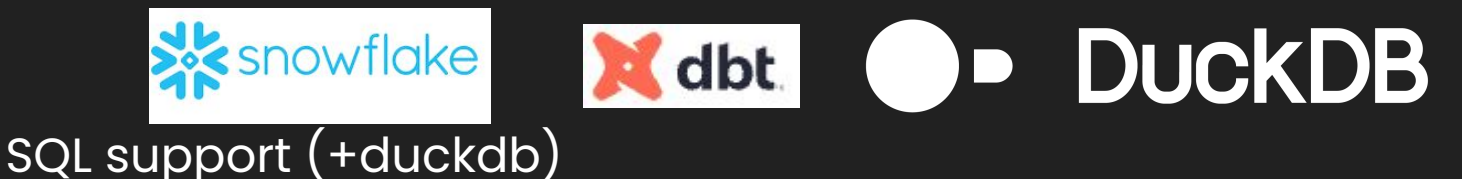

**A Airflow <b>O METAFLOW** 

## **Roadmap**

#### **More Dataframe support**

- ❏ Polars
- ❏ Better integration with PySpark UDFs

#### **New decorators**

- ❏ Reuse sub-dag (pushed), e.g. compute grains.
- ❏ More natural SQL support (WIP)

#### **Execution related**

- ❏ Profiling
- ❏ Caching
- ❏ <Your idea here!> <sup>61</sup>

### **Give Hamilton a Try! We'd love your Feedback**

#### > **pip install sf-hamilton**

on [github](https://github.com/stitchfix/hamilton) (https://github.com/stitchfix/hamilton)

**V** create & vote on issues on github

### **join us on on [Slack](https://join.slack.com/t/hamilton-opensource/shared_invite/zt-1bjs72asx-wcUTgH7q7QX1igiQ5bbdcg)**

([https://join.slack.com/t/hamilton-opensource/shared\\_invite/zt-1bjs72asx-wcUTgH7q7QX1igiQ5bbdcg](https://join.slack.com/t/hamilton-opensource/shared_invite/zt-1bjs72asx-wcUTgH7q7QX1igiQ5bbdcg))

# **Thank you.**

Questions?

[https://twitter.com/hamilton\\_os](https://twitter.com/hamilton_os)

<https://github.com/stitchfix/hamilton>

<https://hamilton-docs.gitbook.io/>

<https://twitter.com/stefkrawczyk> <https://www.linkedin.com/in/skrawczyk/> <https://www.dagworks.io>(sign up!)